## **Common Tabs & Functions**

**SLQ Wiki Fabrication Lab 2024/04/29 00:42**

## **Common क्लिकेङ & Fundither Common क्लिकेड**

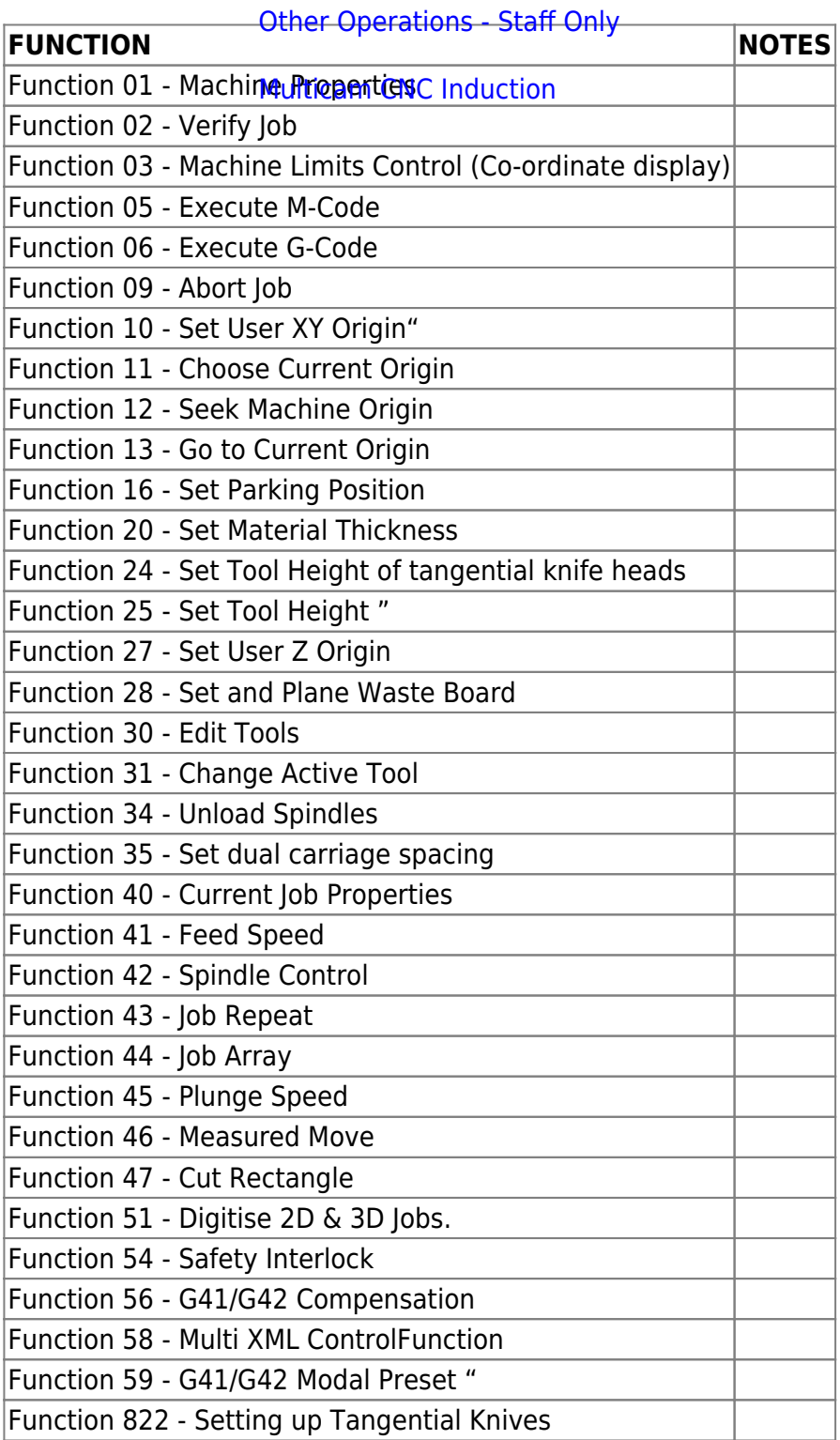

[Original file](https://wiki.slq.qld.gov.au/lib/exe/fetch.php?media=facilities:fablab:equipment-cots:multicam_m-2412:functions.odt)

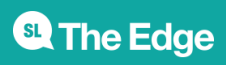

2024/04/29 00:42 Common Tabs & Functions